# The subcaption package\*

Axel Sommerfeldt

https://gitlab.com/axelsommerfeldt/caption

### 2018/05/13

#### Abstract

This package supports typesetting of sub-captions (by using the sub-caption feature of the caption package).

- At the end of each section, text marked with the mountain symbol will contain background knowledge on how the particular command or environment is actually implemented. If you just want to use this package as it is, you don't have to read or understand them.
- This package demonstrates the usage of \DeclareCaptionSubType, \captionsetup { subtype }, and the internal hook \caption@subtypehook (offered by the caption package).

Please note: This package is incompatible with the subfigure and subfig packages.

<sup>\*</sup>This package has version number v1.2.

# Contents

| 1 | Loading the package                              | 3  |  |  |  |  |
|---|--------------------------------------------------|----|--|--|--|--|
| 2 | 2 The \subcaptionbox command                     |    |  |  |  |  |
| 3 | The subfigure & subtable environments            | 6  |  |  |  |  |
| 4 | The \subcaption command                          | 7  |  |  |  |  |
| 5 | The \DeclareCaptionSubType command               | 8  |  |  |  |  |
| 6 | References                                       | 9  |  |  |  |  |
|   | 6.1 The \subref command                          | 10 |  |  |  |  |
|   | 6.2 The subrefformat = option                    | 10 |  |  |  |  |
|   | 6.3 Referencing sub-figures without sub-captions | 10 |  |  |  |  |
|   | 6.4 Where to place the \label command?           | 11 |  |  |  |  |
|   | 6.5 Where do hyperlinks jump?                    | 12 |  |  |  |  |
| 7 | Beyond this package                              | 12 |  |  |  |  |
| 8 | Thanks                                           | 12 |  |  |  |  |

# **1** Loading the package

Load this package using

 $\usepackage[\langle options \rangle] \{ subcaption \}$ .

The options for the subcaption package are the same ones as for the caption package, but specify settings which are used for sub-captions *additionally*. In fact

\usepackage[(options)] {subcaption}

is identical to

\usepackage{subcaption}
\captionsetup[sub]{(options)}

The default settings for subcaptions are:

```
margin=0pt,size=smaller,labelformat=parens,labelsep=space,
skip=6pt,list=false,hypcap=false<sup>1</sup>
```

Options specified with \usepackage[...] {subcaption} and \captionsetup[sub] {...} will override the ones specified by \captionsetup{...} and \captionsetup[figure] {...}, but are again overwritten by \captionsetup[subfigure] {...} (same for 'table'). So finally we have the following order how settings for sub-captions are applied:

- 1. Global settings (\usepackage [...] {caption} and \captionsetup {...})
- 2. Environmental settings (\captionsetup[figure -or-table] {...})
- 3. Local settings (\captionsetup {... } inside figure or table environment)
- 4. Default 'sub' settings (margin=Opt, size=smaller, ..., see above)
- 5. Custom 'sub' settings (\usepackage [...] { subcaption } and \captionsetup [ sub] {... })
- 6. Environmental 'sub' settings (\captionsetup [subfigure -or- subtable] {...})
- 7. Local 'sub' settings (\captionsetup {... } inside subfigure or subtable)

An example:

```
\usepackage[labelsep=quad,indention=10pt]{caption}
\usepackage[labelfont=bf,list=true]{subcaption}
\captionsetup[table]{textfont=it,position=top}
\captionsetup[subtable]{textfont=sf}
```

causes the captions inside subtable environments to be typeset with the settings

```
indention=10pt,position=top,margin=0pt,font=small,
labelformat=parens,labelsep=space,skip=6pt,hypcap=false,
labelfont=bf,list=true,textfont=sf .
```

<sup>&</sup>lt;sup>1</sup>This means that sub-captions are not listed in the List of Figures or Tables by default, but you can enable that by specifying the option list=true.

# 2 The \subcaptionbox command

\subcaptionbox

The easiest way to apply a sub-caption is by using the \subcaptionbox command, which automatically aligns the sub-figures resp. sub-tables by their very first caption line. Its syntax is:

```
\subcaptionbox[{list entry}] { (heading) } [ (width)] [ (inner-pos)] { (contents) }
\subcaptionbox* { (heading) } [ (width)] [ (inner-pos)] { (contents) }
```

The arguments  $\langle list entry \rangle$  &  $\langle heading \rangle$  will be used for typesetting the \caption.  $\langle width \rangle$  is the width of the resulting \parbox; the default value is the width of the contents.

(*inner-pos*) specifies how the contents will be justified inside the resulting \parbox; it can be

either 'c' (for \centering), 'l' (for \raggedright), 'r' (for \raggedleft), or 's' (for no special justification). The default is 'c'. (But you can use any justification defined with \Declare-CaptionJustification as well, e.g. 'centerlast'.)

Using \subcaptionbox, the baseline of the resulting box will be placed right between contents and heading, so usually you don't have to care about the vertical alignment of the sub-figures for yourself. Also the hyperlink anchor is placed properly with respect to the hyperap= setting.

One example:

```
\begin{figure}
  \centering
  \subcaptionbox{A cat\label{cat}}
    {\includegraphics{cat}}
    \subcaptionbox{An elephant\label{elephant}}
    {\includegraphics{elephant}}
    \caption{Two animals}\label{animals}
  \end{figure}
```

gives the result:

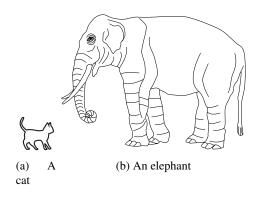

Figure 1: Two animals<sup>2</sup>

<sup>&</sup>lt;sup>2</sup>The pictures were taken with permission from the LATEX Companion[1] examples.

As you see the result is not satisfying; the caption below the cat looks ugly because of the small width of the graphic. This can be solved by using the optional arguments of \subcaptionbox, increasing the width of the resulting box:

```
...
\subcaptionbox{A cat\label{cat}}
[2.5cm]{\includegraphics{cat}}
...
(a) A cat
(b) An elephant
```

Figure 2: Two animals

Furthermore the main caption, which is centered with respect to the \textwidth, looks mis-aligned with respect to the sub-captions. This can (again) be solved by using the optional arguments of \subcaptionbox, giving both boxes the same width, for example:

```
...
\subcaptionbox{A cat\label{cat}}
[.4\linewidth]{\includegraphics{cat}}%
\subcaptionbox{An elephant\label{elephant}}
[.4\linewidth]{\includegraphics{elephant}}
...
(a) A cat
(b) An elephant
```

Figure 3: Two animals

The \subcaptionbox is a \parbox with \setcaptionsubtype as first contents line.

## **3** The subfigure & subtable environments

subfigure After loading the subcaption package the new environments subfigure and subsubtable table are available, which have the same (optional & mandatory) arguments as the minipage environment:

```
\begin{subfigure}[(outer-pos)][(height)][(inner-pos)]{(width)}
...
\end{subfigure}
```

and

Inside these environments you use the ordinary \caption command for typesetting captions. So this example is the same as the last one, but uses the subfigure environment:

```
\begin{figure}
\begin{subfigure}[b]{.5\linewidth}
    \centering\large A
    \caption{A subfigure}\label{fig:1a}
    \end{subfigure}
    \begin{subfigure}[b]{.5\linewidth}
        \centering\large B
        \caption{Another subfigure}\label{fig:1b}
    \end{subfigure}
    \caption{A figure}\label{fig:1}
}
```

Some additional notes:

• You can override the setttings for a specific subcaption with a \captionsetup inside the subfigure or subtable environment, e.g.:

```
\begin{subfigure}[b]{.5\linewidth}
   \centering\large A
   \captionsetup{skip=3pt}
   \caption{A subfigure}\label{fig:1a}
```

• Hyperlinks targeted to this subfigure will jump to the beginning of the subfigure, and not to the caption of the subfigure (if hypcap=true is set for sub-captions). (See section 6.5: *Where do hyperlinks jump*?)

Beside the  $\langle inner-pos \rangle$  values of 'c', 't', and 'b', the subcaption package also offers the values 'T' and 'B' additionally which align the subfigure at the very top resp. bottom. (In contrast 't' and 'b' align the subfigure at the top resp. bottom *baseline*.)

The subfigure & subtable environments are just simple minipage environments with \setcaptionsubtype as first contents line. These environments are defined with the help of \caption@For{subtypelist}, which executes code for every sub-type declared with \DeclareCaptionSubType.

## 4 The \subcaption command

\subcaption The most flexible way to apply a sub-caption is by using the \subcaption command. Its syntax is analogous to the one of the \caption command and shares its features:

```
\subcaption[(list entry)] { (heading) }
\subcaption*{ (heading) }
```

Please note that the \subcaption command *must* be applied inside its own box or environment.

An example:

```
\begin{figure}
  \begin{minipage}[b]{.5\linewidth}
    \centering\large A
    \subcaption{A subfigure}\label{fig:1a}
  \end{minipage}%
  \begin{minipage}[b]{.5\linewidth}
    \centering\large B
    \subcaption{Another subfigure}\label{fig:1b}
  \end{minipage}
  \caption{A figure}\label{fig:1}
```

gives the result:

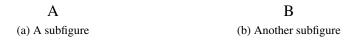

Figure 4: A figure

Prepared with \DeclareCaptionSubType (offered by the caption package), the caption package command \setCaptionsubtype becames available. Analogous to the \setCaptiontype command of the caption package, the \setCaptionsubtype command sets the sub-type of the box or environment (so \Caption will typeset a sub-caption instead of an ordinary one), places a proper hyperlink anchor (non-starred variant only), executes options associated with the sub-type etc.

The <code>\subcaption</code> command is just a simple combination of <code>\setcaptionsubtype\*</code> and <code>\caption</code>.

## 5 The \DeclareCaptionSubType command

\DeclareCaptionSubType

For using the sub-caption feature of the caption package some commands and counters must be prepared. This is done with

```
\DeclareCaptionSubType[(numbering scheme)] { (type) }
\DeclareCaptionSubType*[(numbering scheme)] { (type) }
```

For the environments figure & table, and all the ones defined with \Declare-FloatingEnvironment offered by the newfloat package, this will be done automatically, but for other environments (e.g. the ones defined with \newfloat offered by the float package or \DeclareNewFloatType offered by the floatrow package) this has to be done manually.

The starred variant provides the sub-caption numbering format  $\langle type \rangle$ .  $\langle subtype \rangle$  (e.g. '1.2') while the non-starred variant simply uses  $\langle subtype \rangle$  (e.g. 'a').

Own numbering formats can be created by redefining type, e.g.

```
\DeclareCaptionSubType*{figure}
\renewcommand\thesubfigure{\thefigure\alph{subfigure}}
```

would give you sub-caption numbers like '1b'.

The default numbering scheme is alph, but you can use any LATEX (or self-defined) command name here which converts a counter to a text value, e.g. arabic, roman, Roman, alph, Alph, fnsymbol, ...

But \DeclareCaptionSubType is not only for defining new sub-caption types, you can use this command for re-definitions as well, e.g.

```
\DeclareCaptionSubType*[arabic]{table}
\captionsetup[subtable]{labelformat=simple,labelsep=colon}
```

will give you sub-captions in tables like these ones:

|  | Table | 1: | Two | tabl | les |
|--|-------|----|-----|------|-----|
|--|-------|----|-----|------|-----|

| 1.1: Table one | 1.2: Table two |  |  |
|----------------|----------------|--|--|
| A B            | E F            |  |  |
| C D            | G H            |  |  |

\DeclareCaptionSubType is an integral part of the caption package kernel.

## **6** References

The macro  $\the \langle counter \rangle$  is not only responsible for the look of the  $\langle counter \rangle$ , but for the look of the references typeset with  $\ref$ , too. References will be prefixed by LATEX with the internal macro  $\ped(counter)$ .

 $\DeclareCaptionSubType$  will define both of them for sub-captions (e.g. sub-figure and subtable), and as you have seen in the last section  $\DeclareCaptionSubType$  will give you some options to control the internal (re-)definition of  $\the(counter)$  and  $\Pe(counter)$ .

\thesubfigure For example \thesubfigure and \p@subfigure are (as default) internally defined \p@subfigure as

\newcommand\thesubfigure{\alph{subfigure}}
\newcommand\p@subfigure{\thefigure}

so the label of sub-captions will look like 'a' (decorated by the selected label format), while references will look like 'la' since they are prefixed by \p@subfigure = \the-figure.

After \DeclareCaptionSubType\*[arabic] {figure}, \thesubfigure and \p@subfigure will look like

\renewcommand\thesubfigure{\thefigure.\arabic{subfigure}}
\renewcommand\p@subfigure{}

But if you want detailed control on how the references will look like, the options of \DeclareCaptionSubType are potentially not sufficient. In this case one need to redefine these two macros on his/her own. Some examples:

If you want parentheses around the sub-figure part of the reference, so they will look like (1 (a)), you may get them this way:

```
\usepackage[labelformat=simple]{subcaption}
\renewcommand\thesubfigure{(\alph{subfigure})}
```

(*Note:* Since parens is the default label format you will get double parentheses in sub-captions when not specifiying a different label format, e.g. simple.)

But if you want only a closing parenthesis, so references will look like '1a)', but the sub-captions itself should still look like '(a)', this would be a possible solution:

```
\usepackage{subcaption}
\renewcommand\thesubfigure{\alph{subfigure})}
\DeclareCaptionLabelFormat{opening}{(#2}
\captionsetup[subfigure]{labelformat=opening}
```

(Please note that you need to surround redefinitions of p@(counter) with makeatletter and makeatother. See http://tex.stackexchange.com/questions/8351/ for details.)

#### 6.1 The \subref command

While  $\ \{\langle key \rangle\}\$  (and  $\ \{\langle key \rangle\}\$ , if the hyperref package is used) usually gives a combined result representing the main caption counter and the sub-caption one, it is sometimes useful to have a reference to the sub-caption only. For this purpose you can use

So for example \ref{cat} gives the result 'la' but \subref{cat} gives 'a'.

*Note:* If the sub-caption was (re-)defined with the starred variant \DeclareCaptionSub-Type\*, both \ref and \subref usually gives the same result.

The \subref command demonstrates the usage of \caption@subtypehook which will be called during \captionsetup{subtype}.

#### 6.2 The subrefformat = option

subrefformat= By applying \DeclareCaptionSubType, or by redefining \the(counter) and \p@-(counter), you will change the look of references typeset with \ref and \subref. But maybe you only want to change the output of \subref without affecting the references typeset with \ref? This is possible, too, by using the option subrefformat:

```
\captionsetup{subrefformat=(label format)}
```

This one will choose a label format (either a pre-defined one, or a one defined with \DeclareCaptionLabelFormat) as decorative element to sub-references. The default one is simple which has no decorative elements but simply typeset the reference as it is.

For example

```
\captionsetup{subrefformat=parens}
```

will result in references (typeset with \ref) like '1a' but sub-references (typeset with  $\subref$ ) like '(a)'.

#### 6.3 Referencing sub-figures without sub-captions

\phantomsubcaption \phantomcaption

If you don't want to give a sub-figure a caption, because the picture itself already contains
 the caption, or for some other reason, you can use the command

\phantomsubcaption

instead of \subcaption, or – when inside a subfigure or subtable environment – \phantomcaption instead of \caption. \phantomsubcaption and \phantomcaption do not have any arguments, and they do not generate any output, but give you an anchor for a \label command which can be placed afterwards. Furthermore it increases the sub-figure resp. sub-table counter.

Please note that – just like \subcaption – the \phantomsubcaption command *must* be applied inside its own group, box, or environment.

 $<sup>^{3}</sup>$ Like \ref\*, \subref\* is only available if the hyperref package[3] is used.

An example:

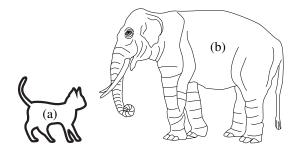

Figure 5: Two animals: (a) a huge cat, and (b) an elephant

### 6.4 Where to place the \label command?

When using \subcaption or \phantomsubcaption, or \caption or \phantomcaption inside a subfigure or subtable environment, the \label can be either placed inside the caption text or right after the \subcaption or \caption command, e.g:

```
\subcaption{Some text here\label{label1}}
...
\subcaption{Some other text}\label{label2}}
...
\subcaption{Something different}
\label{label3}
```

When using the  $\subcaptionbox$  command, the  $\label$  should be placed inside the caption text, e.g.:

```
\subcaptionbox{A description here\label{label4}}
        {Some content here}
...
\subcaptionbox[List-of-Figures entry]
        {A description here\label{label5}}
        {Some content here}
```

### 6.5 Where do hyperlinks jump?

For the subfigure & subtable environments and \subcaptionbox boxes (and own constructs which use \setcaptionsubtype) the hyperlink anchors will be placed in respect to the hypcap= setting. While usage of this option is straight-forward for ordinary captions, the usage for sub-captions depends on the setting regarding the main captions. This table gives you an overview where the hyperlinks will jump:

| caption subcaption | hypcap=false               | hypcap=true                                   |
|--------------------|----------------------------|-----------------------------------------------|
| hypcap=false       | sub-caption                | figure or table<br>( <i>default setting</i> ) |
| hypcap=true        | sub-figure or<br>sub-table | sub-figure or<br>sub-table                    |

But if \subcaption is used and hypcap=true is set for sub-captions, the subcaption package does not know where the sub-figure or sub-table actually begins, so it will jump to the sub-caption instead.

*Remember:* If you use the hypcap package[4], it controls the placement of the hyperlink anchors, making the rules above invalid.

(See also the documentation of the caption package, sections about hyperref & hypcap.)

# 7 Beyond this package

For a more advanced usage of the sub-caption feature of the caption package, please take a look at the floatrow package[2] which provides the powerful subfloatrow environment for typesetting sub-figures.

# 8 Thanks

I would like to thank Stephen Dalton who helped to make this package a better one.

## References

- Frank Mittelbach and Michel Goossens: *The LTEX Companion (2nd. Ed.)*, Addison-Wesley, 2004.
- [2] Olga Lapko: *The floatrow package documentation*, 2007/12/24
- [3] Sebastian Rahtz & Heiko Oberdiek: *Hypertext marks in LTEX*, November 12, 2007
- [4] Heiko Oberdiek: *The hypcap package – Adjusting anchors of captions*, 2007/04/09